# Quicksand: A Lightweight Implementation of Probabilistic Programming for Procedural Modeling and Design

Daniel Ritchie Stanford University dritchie@stanford.edu

# 1 Introduction

The past several years have seen the development of multiple probabilistic programming languages (PPLs) in the artificial intelligence community [\[9,](#page-3-0) [5,](#page-3-1) [12,](#page-3-2) [13,](#page-3-3) [7,](#page-3-4) [11\]](#page-3-5). In addition to their expressiveness, PPLs allow programmers to develop models modularly and independently from inference algorithms. Over the same period, computer graphics research has begun to demonstrate how probabilistic inference can enable complex procedural content creation [\[6,](#page-3-6) [14,](#page-3-7) [18\]](#page-3-8). But this work has relied on specialized models and inference algorithms, making the methods difficult for technical artists—who possess programming skills but not necessarily inference expertise—to adopt. Using probabilistic programming for procedural content creation has the potential to close this adoption gap.

Graphics applications demand high performance, so a procedural content design PPL should compile to efficient machine code. Tracing JIT compilers such as Shred can deliver high performance, but they suffer from excessive re-compilation overhead when programs exhibit extensive structure change (which procedural modeling programs typically do) [\[17\]](#page-3-9). Instead, we asked: why not embed probabilistic programming directly in a compiled, statically-typed, high-performance language?

Along these lines, we present Quicksand, a probabilistic programming system embedded in the Terra high-performance computing language [\[4\]](#page-3-10). We chose Terra as an embedding target because:

- Terra's multi-stage code generation simplified the embedding process—Quicksand is just a library in Terra, not a language extension.
- Terra is tightly integrated with Lua, a language already used for scripting in many game engines.

Other statically-typed PPLs exist, but do not meet our goals. Figaro uses Scala's static type system to assemble type-correct programs, but it incurs performance overhead by running on the JVM [\[13\]](#page-3-3). Probabilistic C compiles directly to machine code, but it only supports forward inference methods based on Sequential Monte Carlo [\[11\]](#page-3-5). In contrast, Quicksand produces efficient machine code and supports a variety of Markov Chain Monte Carlo methods via its lightweight embedding strategy [\[16\]](#page-3-11). This paper introduces the programming model and implementation strategies underlying Quicksand.

#### 2 Programming in Quicksand

Figure [1](#page-1-0) shows some example Quicksand programs. While Quicksand was motivated by procedural modeling and design, it is general enough to express classical machine learning problems as well. For instance, Figure [1](#page-1-0) Left is an implementation of the Bayesian linear regression model from the

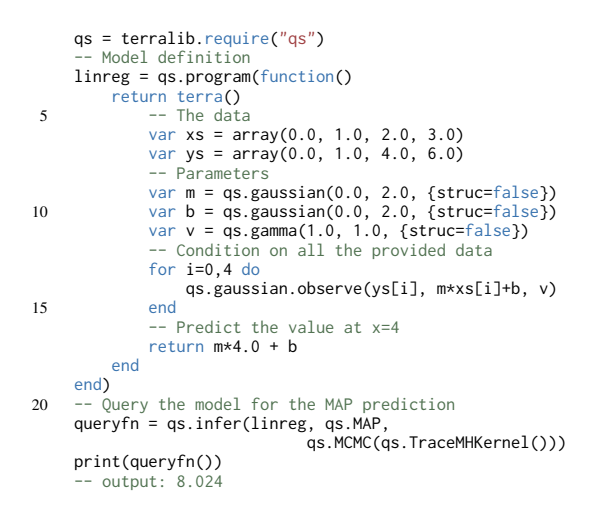

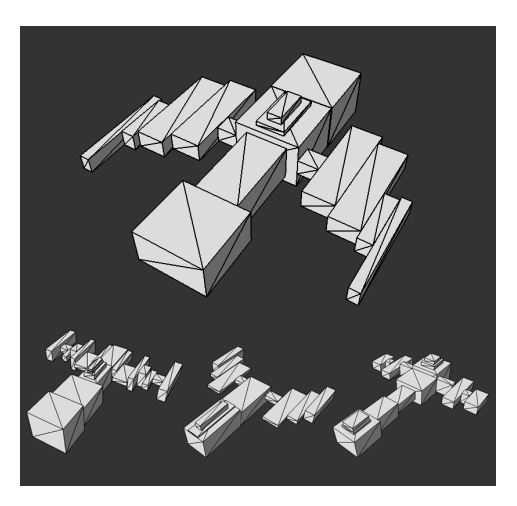

Figure 1: Quicksand example programs. *(Left)* Code for Bayesian linear regression. *(Right)* Procedurally-generated spaceships (see Appendix for code).

<span id="page-1-0"></span>Forest generative model repository [\[1\]](#page-3-12). Quicksand programs are embedded in the low-level language Terra, which has similar semantics to C and similar syntax to Lua (the language used to metaprogram Terra). Figure [1](#page-1-0) Right shows some screenshots from a procedural modeling application for generating spaceships. The user can input the desired aspect ratio of the generated ships; here, a square aspect ratio is specified. Model code for this example is shown the Appendix.

Using a low-level language introduces some limitations. In particular, there are no higher-order functions in Terra. Consequently, Quicksand does not have stochastic memoization (though memoized functions are possible, just not memoized closures). Quicksand also currently has no Bayesian non-parametrics, since these are typically implemented with stochastic memoization (though other implementation strategies are possible). In our experience, the lack of these features has not proved detrimental to procedural modeling ability.

A more complete guide to programming in Quicksand can be found online at [http://dritchie.](http://dritchie.github.io/quicksand) [github.io/quicksand](http://dritchie.github.io/quicksand)

# 3 Implementation

Quicksand follows the standard lightweight embedding strategy for PPLs [\[16\]](#page-3-11). It stores the values of random choices made during a program execution in a structurally-addressed Trace object. Random choice addresses are computed using Terra's hygienic code-generation macros, rather than in a separate transformational compilation pass. This approach allows Quicksand to exist as a Terra library.

Inference in Quicksand uses MCMC, which defaults to the typical single-site Metropolis-Hastings algorithm for PPLs (qs.TraceMHKernel) [\[16\]](#page-3-11). Quicksand is geared toward procedural modeling programs, which typically feature many continuous variables whose existence and structure is determined by a smaller set of discrete choices. Thus, Quicksand explicitly separates 'potentially structure-changing' from 'structure non-affecting' random choices (the struc tag) and provides several MH kernels which propose to all 'non-structural' choices at once. These include Gaussian drift, Hit-and-Run Monte Carlo [\[3\]](#page-3-13), and Hamiltonian Monte Carlo [\[10\]](#page-3-14) (which Terra's flexible operator overloading makes easy to implement succinctly and efficiently). By proposing to as many variables as possible, we also minimize the computational overhead of complete program re-execution that is intrinsic to all lightweight PPL embeddings. Quicksand also provides the Locally-Annealed Reversible Jump kernel for boosting the acceptance rate of structure-changing proposals that introduce multiple new continuous variables [\[18\]](#page-3-8).

Quicksand programs use statically-determined type layout and function dispatch, so compiling them introduces some challenges. For example, compiling a program P requires compiling a trace object type Trace(P), since the program code will include access to members of Trace(P). However, compiling Trace(P) in turn requires compiling P, since (a) we must know the types of all random choices used in P to determine the layout of Trace(P) and (b) the Trace(P): update method (which propagates a change in random choices through the program) must call P. We break these cylical dependencies as follows:

- 1. Compile P, but do not generate code for random choices. Instead, record their types.
- 2. Begin compiling P again, generating random choice code. This requires the layout of Trace(P), which can be finalized using the types recorded in Step 1.
- 3. Generate code for Trace(P):update. This code will reference the still-compiling P, but since Terra functions are JIT-compiled, it will not be compiled until it is first called (at which point P will have finished compiling).

## 4 Performance

Quicksand programs compile directly to efficient machine code, allowing them to run faster than previous lightweight PPL embeddings. Figure [2](#page-2-0) shows a performance comparison of Quicksand against probabilistic-js, a state-of-the-art lightweight embedding in Javascript [\[2\]](#page-3-15). Both implementations were run for 100,000 MH iterations on three standard benchmark models from the Forest repository: Discrete-Time Hidden Markov Model (with ten states and five observations), Medical Diagnosis, and Bayesian Linear Regression [\[1\]](#page-3-12). Evaluations were performed on an Intel Core i7-3840QM with 16GB of RAM running OSX 10.8.5. In general, the more computation a model requires, the more speedup Quicksand achieves (as much as 5x in these examples). We also plan to compare Quicksand with Shred and Probabilistic C [\[11\]](#page-3-5) to see how it fares against other low-level, compiled implementations, particularly in the presence of structure change.

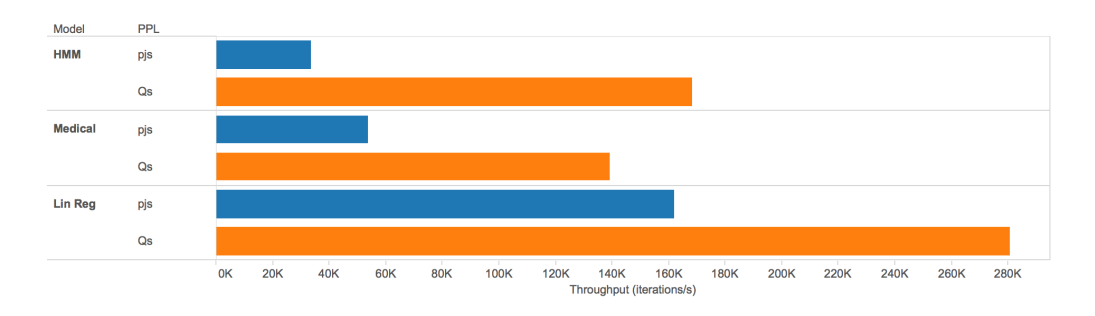

<span id="page-2-0"></span>Figure 2: Throughput in MH iterations per second achieved by Quicksand (Qs) and probabilistic-js (pjs) when sampling from a discrete-time HMM (HMM), a medical diagnosis network (Medical), and a linear regression model (Lin Reg).

## 5 Future Work

Quicksand is still under active development, and there are several avenues for future work. First, Terra code can be easily compiled to run on CUDA-enabled GPUs, a capability which suggests a host of parallel inference algorithms, such as particle filters and parallel tempering. Parallel tempering in particular has been shown to enable near-interactive inference in some procedural design applications [\[8\]](#page-3-16). Parallelizing execution *within* a program could also be valuable, as demonstrated by the Augur system for data-parallel inference [\[15\]](#page-3-17).

In addition, we would like to see Quicksand embedded in games that use Lua scripting. This could allow game developers and even end-users, given a small amount of extra training, to add complex procedurally-generated content to their virtual worlds.

Acknowledgments Quicksand is being developed as part of the DARPA Probabilistic Programming for Advanced Machine Learning (PPAML) program. This material is based on research sponsored by DARPA under agreement number FA8750-14-2-0009. The U.S. Government is authorized to reproduce and distribute reprints for Governmental purposes notwithstanding any copyright notation thereon. The views and conclusions contained herein are those of the authors and should not be interpreted as necessarily representing the official policies or endorsements, either expressed or implied, of DARPA or the U.S. Government.

#### References

- <span id="page-3-12"></span>[1] Forest: a reposistory for generative models. http://forestdb.org/, 2014.
- <span id="page-3-15"></span>[2] probabilistic-js. https://github.com/dritchie/probabilistic-js, 2014.
- <span id="page-3-13"></span>[3] Claude J. P. Blisle, H. Edwin Romeijn, and Robert L. Smith. Hit-and-run algorithms for generating multivariate distributions. *Mathematics of Operations Research*, 18(2), 1993.
- <span id="page-3-10"></span>[4] Zachary DeVito, James Hegarty, Alex Aiken, Pat Hanrahan, and Jan Vitek. Terra: A multistage language for high-performance computing. In *Proc. PLDI 2013*, 2013.
- <span id="page-3-1"></span>[5] Noah D. Goodman, Vikash K. Mansinghka, Daniel M. Roy, Keith Bonawitz, and Joshua B. Tenenbaum. Church: a language for generative models. In *Proc. of UAI 2008*, 2008.
- <span id="page-3-6"></span>[6] Evangelos Kalogerakis, Siddhartha Chaudhuri, Daphne Koller, and Vladlen Koltun. A probabilistic model for component-based shape synthesis. In *Proc. SIGGRAPH 2012*, 2012.
- <span id="page-3-4"></span>[7] Vikash K. Mansinghka, Daniel Selsam, and Yura N. Perov. Venture: a higher-order probabilistic programming platform with programmable inference. *CoRR*, 2014.
- <span id="page-3-16"></span>[8] Paul Merrell, Eric Schkufza, Zeyang Li, Maneesh Agrawala, and Vladlen Koltun. Interactive furniture layout using interior design guidelines. In *Proc. SIGGRAPH 2011*, 2011.
- <span id="page-3-0"></span>[9] Brian Milch, Bhaskara Marthi, Stuart Russell, David Sontag, Daniel L. Ong, and Andrey Kolobov. Blog: Probabilistic models with unknown objects. In *In Proc. IJCAI*, 2005.
- <span id="page-3-14"></span>[10] Radford M. Neal. MCMC using Hamiltonian dynamics. *Handbook of Markov Chain Monte Carlo*, 2010.
- <span id="page-3-5"></span>[11] Brooks Paige and Frank Wood. A compilation target for probabilistic programming languages. *Journal of Machine Learning Research*, 32, 2014.
- <span id="page-3-2"></span>[12] Avi Pfeffer. Ibal: A probabilistic rational programming language. In *In Proc. IJCAI*, 2001.
- <span id="page-3-3"></span>[13] Avi Pfeffer. Figaro: An object-oriented probabilistic programming language. *Charles River Analytics Technical Report*, 2009.
- <span id="page-3-7"></span>[14] Jerry O. Talton, Yu Lou, Steve Lesser, Jared Duke, Radomír Měch, and Vladlen Koltun. Metropolis procedural modeling. *ACM Trans. Graph.*, 30(2), 2011.
- <span id="page-3-17"></span>[15] Jean-Baptiste Tristan, Daniel Huang, Joseph Tassarotti, Adam Pocock, Stephen J. Green, and Guy L. Steele Jr. Augur: a modeling language for data-parallel probabilistic inference. *CoRR*, 2013.
- <span id="page-3-11"></span>[16] David Wingate, Andreas Stuhlmuller, and Noah D. Goodman. Lightweight implementations ¨ of probabilistic programming languages via transformational compilation. In *Proc. AISTATS 2011*, 2011.
- <span id="page-3-9"></span>[17] Lingfeng Yang, Pat Hanrahan, and Noah D. Goodman. Generating efficient mcmc kernels from probabilistic programs. In *Proc. AISTATS 2014*, 2014.
- <span id="page-3-8"></span>[18] Yi-Ting Yeh, Lingfeng Yang, Matthew Watson, Noah D. Goodman, and Pat Hanrahan. Synthesizing open worlds with constraints using locally annealed reversible jump mcmc. In *Proc. SIGGRAPH 2012*, 2012.

#### Appendix: Procedural Modeling Code

local spaceship = qs.program(function()

```
local terra lerp(lo: qs.real, hi: qs.real, t: qs.real)
return (1.0-t)*lo + t*hi
```

```
local uniform = qs.func(terra(lo: qs.real, hi: qs.real)
return lerp(lo, hi, qs.uniform(0.0, 1.0, {struc=false}))
          end)
10
          -- Wings are just horizontally-symmetric stacks of boxes
         local genWing = qs.func(terra(mesh: &Mesh, xbase: qs.real, zlo: qs.real, zhi: qs.real)
                  nboxes = qs.poisson(5) + 1
              for i in qs.range(0,nboxes) do
15 var zbase = uniform(zlo, zhi)
var xlen = uniform(0.25, 2.0)
                   var ylen = uniform(0.25, 1.25)var zlen = uniform(0.5, 4.0)
addBox(mesh, Vec3.create(xbase + 0.5*xlen, 0.0, zbase), xlen, ylen, zlen)
20 addBox(mesh, Vec3.create(-(xbase + 0.5*xlen), 0.0, zbase), xlen, ylen, zlen)
                   xbase = xbase + xlen
zlo = zbase - 0.5*zlen
zhi = zbase + 0.5*zlen
              end
25 end)
          -- Fins protrude up from ship body segments
         local genFin = qs.func(terra(mesh: &Mesh, ybase: qs.real, zlo: qs.real, zhi: qs.real, xmax: qs.real)
              var nboxes = qs.poisson(2) + 130 for i in qs.range(0,nboxes) do
                   var xlen = uniform(0.5, 1.0) * xmax
                   xmax = xlen
                   var ylen = uniform(0.1, 0.5)
var zlen = uniform(0.5, 1.0) * (zhi - zlo)
35 var zbase = 0.5*(z\ddot{1}o+z\ddot{h}i)addBox(mesh, Vec3.create(0.0, ybase + 0.5*ylen, zbase), xlen, ylen, zlen)
                   ybase = ybase + ylen
zlo = zbase - 0.5*zlen
zhi = zbase + 0.5*zlen
40 end
         end)
          -- The ship body is a forward-protruding stack of boxes
          -- Wings and fins are randomly attached to different body segments
45 local genShip = qs.func(terra(mesh: &Mesh, rearz: qs.real)
              var nboxes = qs.poisson(4) +
              for i in qs.range(0,nboxes) do
var xlen = uniform(1.0, 3.0)
var ylen = uniform(0.5, 1.0) * xlen
50 var zlen = uniform(2.0, 5.0)
                   addBox(mesh, Vec3.create(0.0, 0.0, rearz + 0.5*zlen), xlen, ylen, zlen)
                   rearz = rearz + zlen
                   -- Gen wing? (More likely closer to rear of ship)
var wingprob = lerp(0.4, 0.0, i/qs.real(nboxes))
55 if qs.flip(wingprob) then
                        var xbase = 0.5*xlen
var zlo = rearz - zlen
                        var zhi = rearz
                       genWing(mesh, xbase, zlo, zhi)
60 end
                   -- Gen fin?
                   var finprob = 0.7
                   if qs.flip(finprob) then
var ybase = 0.5*ylen
65 var zlo = rearz - zlen
                       var zhi = rearz
                        var xmax = 0.6*xlen
genFin(mesh, ybase, zlo, zhi, xmax)
                  end
70 end
         end)
          return terra()
              -- Generate ship mesh
75 var mesh : Mesh
              mesh:init()
              genShip(&mesh, -5.0)
              -- Enforce desired dimensions
80 var bbox = mesh:bbox()
              var dims = bbox:extents()
               var targetWidth = 10.0
var targetLength = 10.0
              qs.factor(qs.softeq(dims(0), targetWidth, 0.25))
85 qs.factor(qs.softeq(dims(2), targetLength, 0.25))
              return mesh
         end
     end)
90 -- Constrained sampling with MCMC
     local query = qs.infer(spaceship, qs.Samples, qs.MCMC(qs.TraceMHKernel(), {numsamps=2000}))
     return queryfn()
```
5 end